### DAOS Async API Support & Performance Tunning in Spark

### Jiafu Zhang Nov. 2021

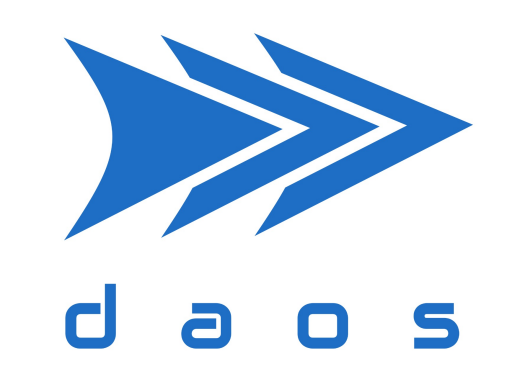

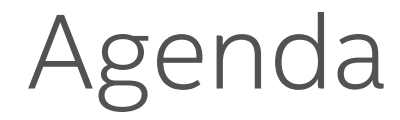

§ Spark DAOS Overview

■ DAOS Async API Support

**• Performance Tunning in Spark** 

Agenda

### § Spark DAOS Overview

■ DAOS Async API Support

**• Performance Tunning in Spark** 

### Enable and Accelerate Spark with DAOS

- Spark Input/Output Storage: From HDFS to DAOS
- Spark Shuffle Data Storage: From Local FS to DAOS

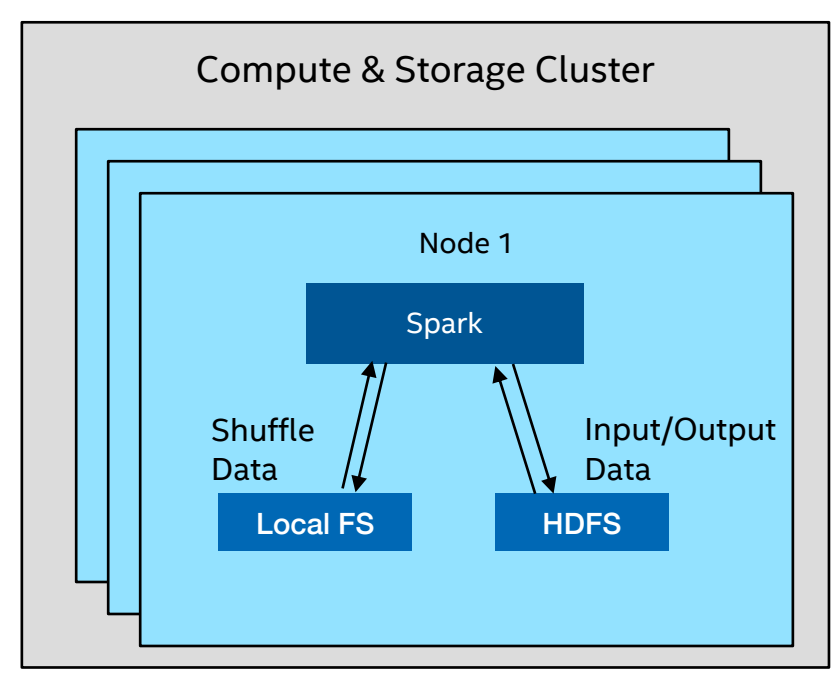

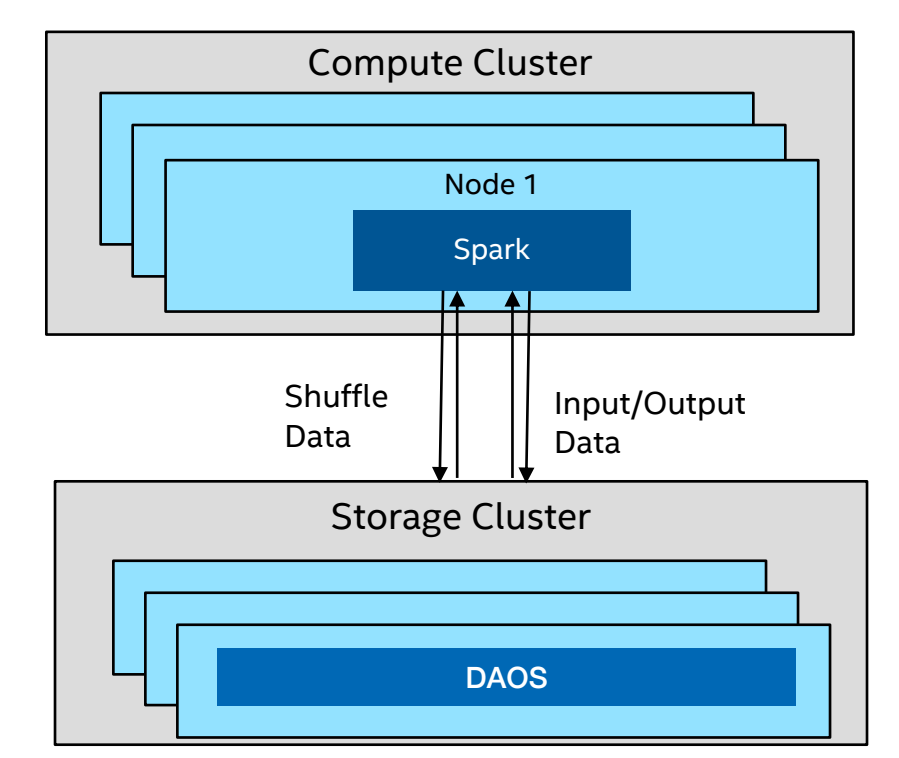

Colocated Cluster **Colocated Cluster Colocated Cluster Colocated Cluster** 

#### SATG/AIA and the set of the set of the set of the set of the set of the set of the set of the set of the set of the set of the set of the set of the set of the set of the set of the set of the set of the set of the set of

### DAOS Hadoop Filesystem Interface

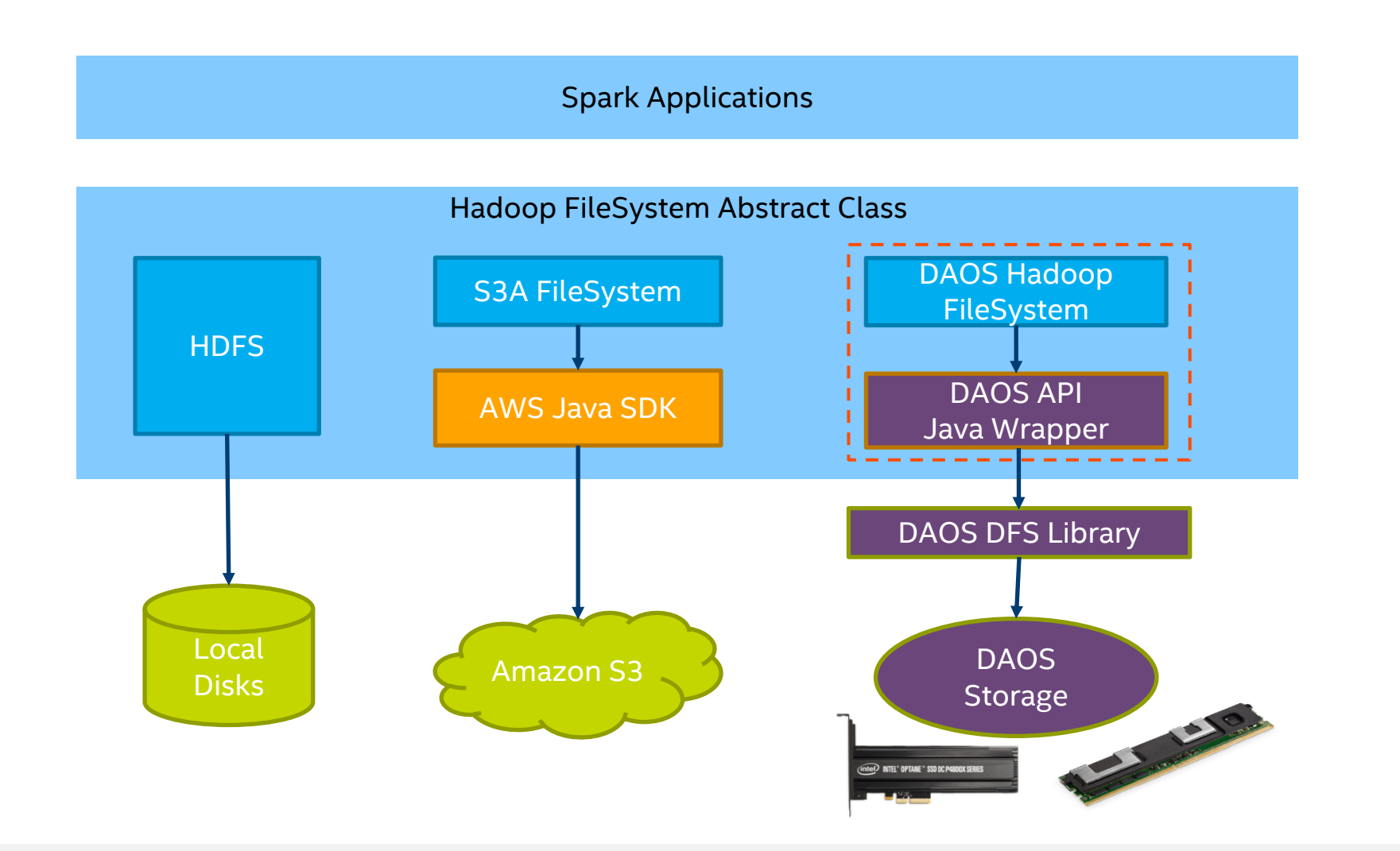

#### SATG/AIA and intellation of the set of the set of the set of the set of the set of the set of the set of the set of the set of the set of the set of the set of the set of the set of the set of the set of the set of the set

### Spark Shuffle to DAOS

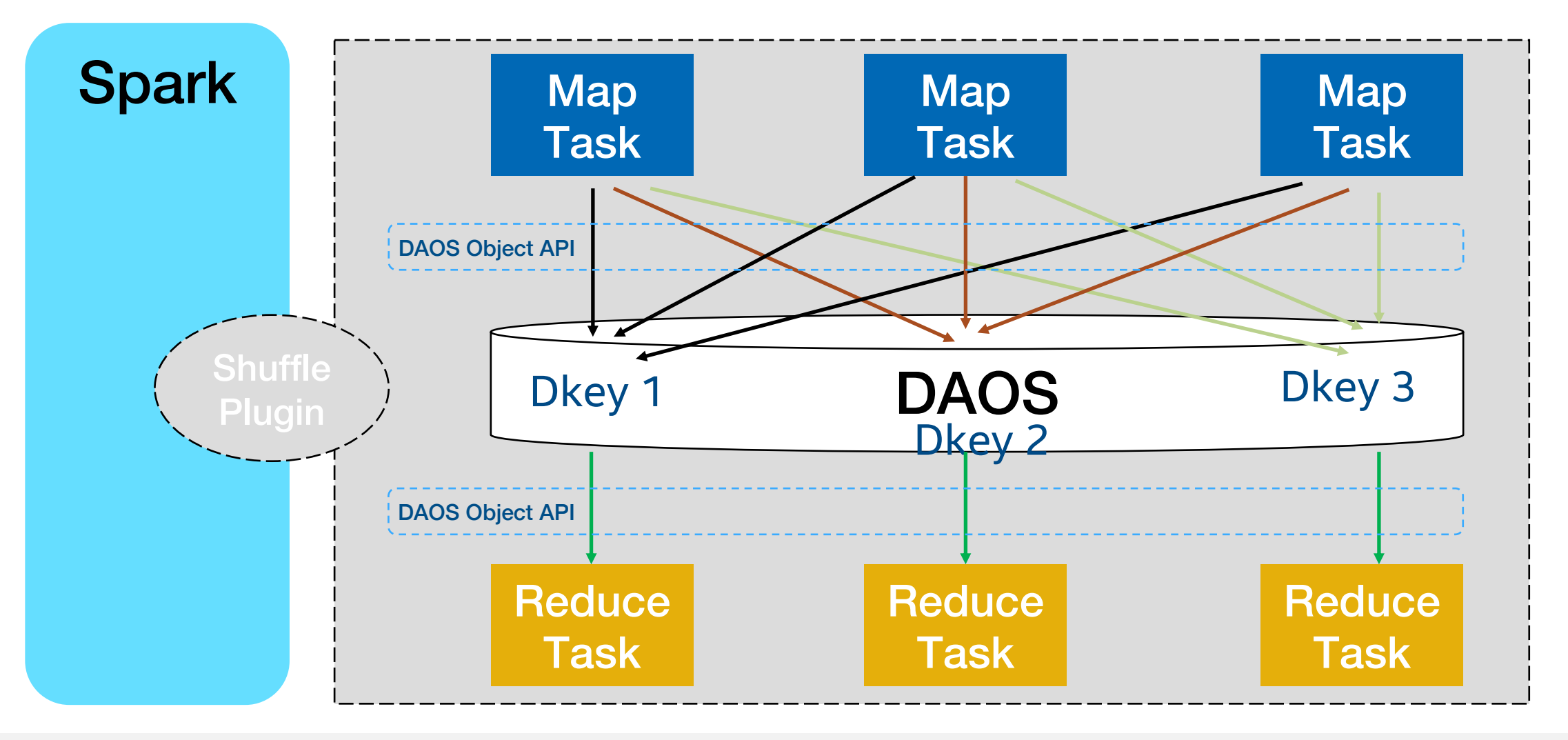

#### SATG/AIA and intellation of the state of the state of the state of the state of the state of the state of the state of the state of the state of the state of the state of the state of the state of the state of the state of

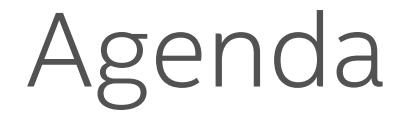

§ Spark DAOS Overview

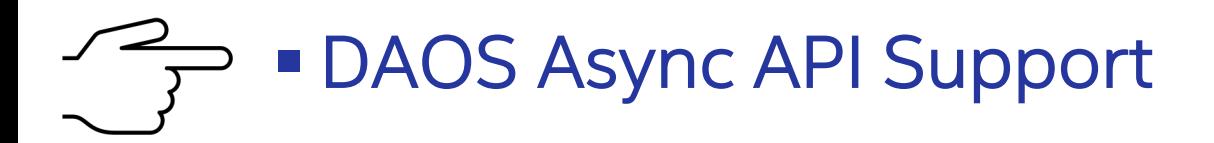

**• Performance Tunning in Spark** 

### DAOS Event Queue

### $\Box$  Event-driven

A task or operation is bound to specific reusable event belonging to an Event Queue from which we can later poll completeness of the task or operation.

### Q One Event Queue per Process

For some platforms, like JVM, tasks run in threads. If there are large number of threads in one process, it could be a bottle-neck for some NIC, like Intel OPA.

### DAOS Async API Design in Java

### $\Box$  Java Wrapper

To use DAOS async API, we need to access native Event Queue and Event. Thus, some Java wrapper classes are provided first for both Hadoop DAOS and Remote Shuffle Plugin.

### DAOS Async API Design in Java

□ One Event Queue per Thread instead of JVM Process

- 1. Avoid potential bottle-neck
- 2. Avoid memory sync for async objects among threads
- 3. Configurable number of events per EQ
- 4. Intel OPA test

Case: Read 256 files with 1 GB each in workload dfsioe using one executor (process) with 30 threads.

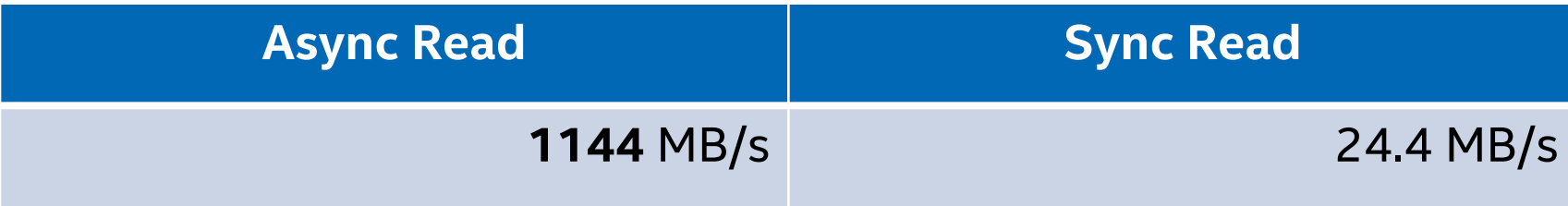

### SATG/AIA <sup>10</sup>

### Hadoop DAOS Impl.

□ Refactor Code to Abstract IO Layer and Sync/Async Impl

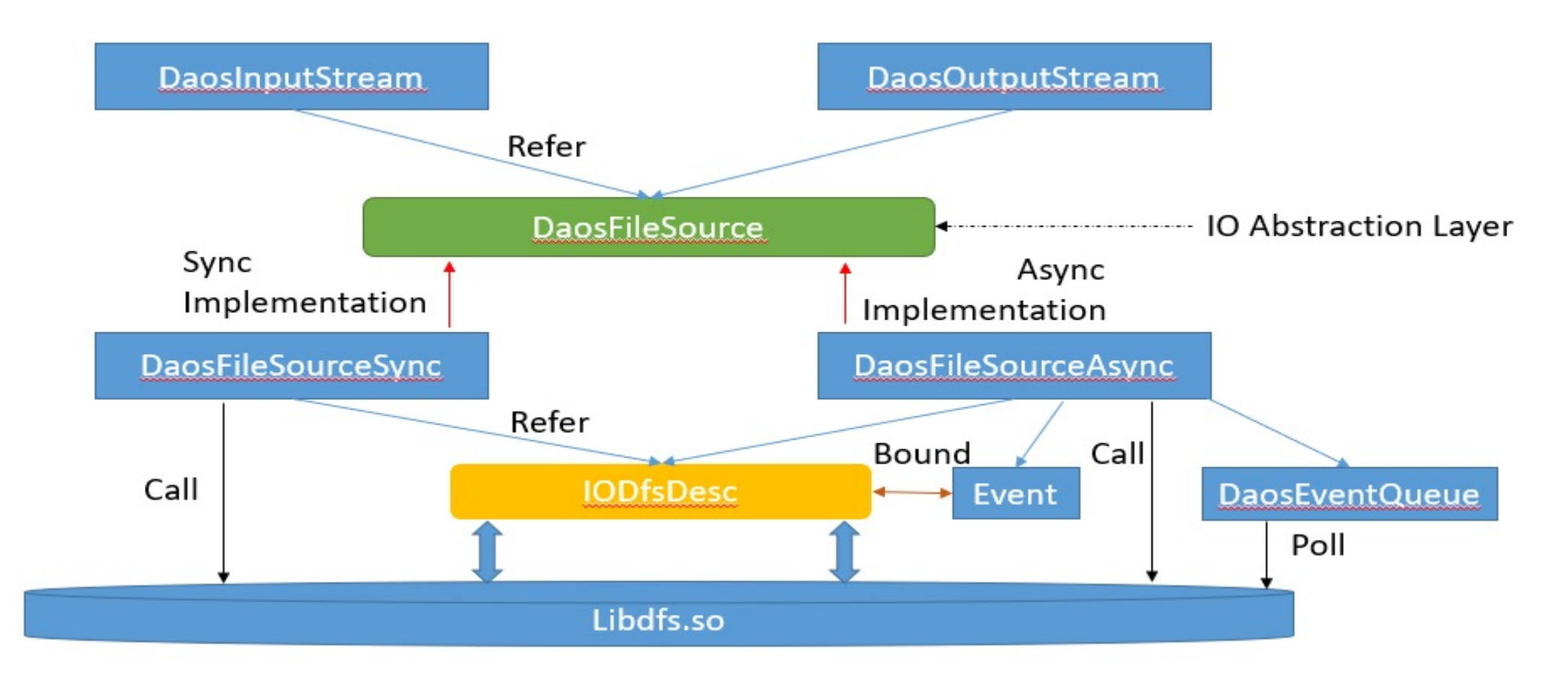

#### SATG/AIA PERSONAL PROPERTY OF THE CONTRACTOR OF THE CONTRACTOR CONTRACTOR CONTRACTOR CONTRACTOR CONTRACTOR CONTRACTOR

### Hadoop DAOS Test

□ Performance (Read)

Sync and async

performs equally,

about 96.6% of roofline

in average.

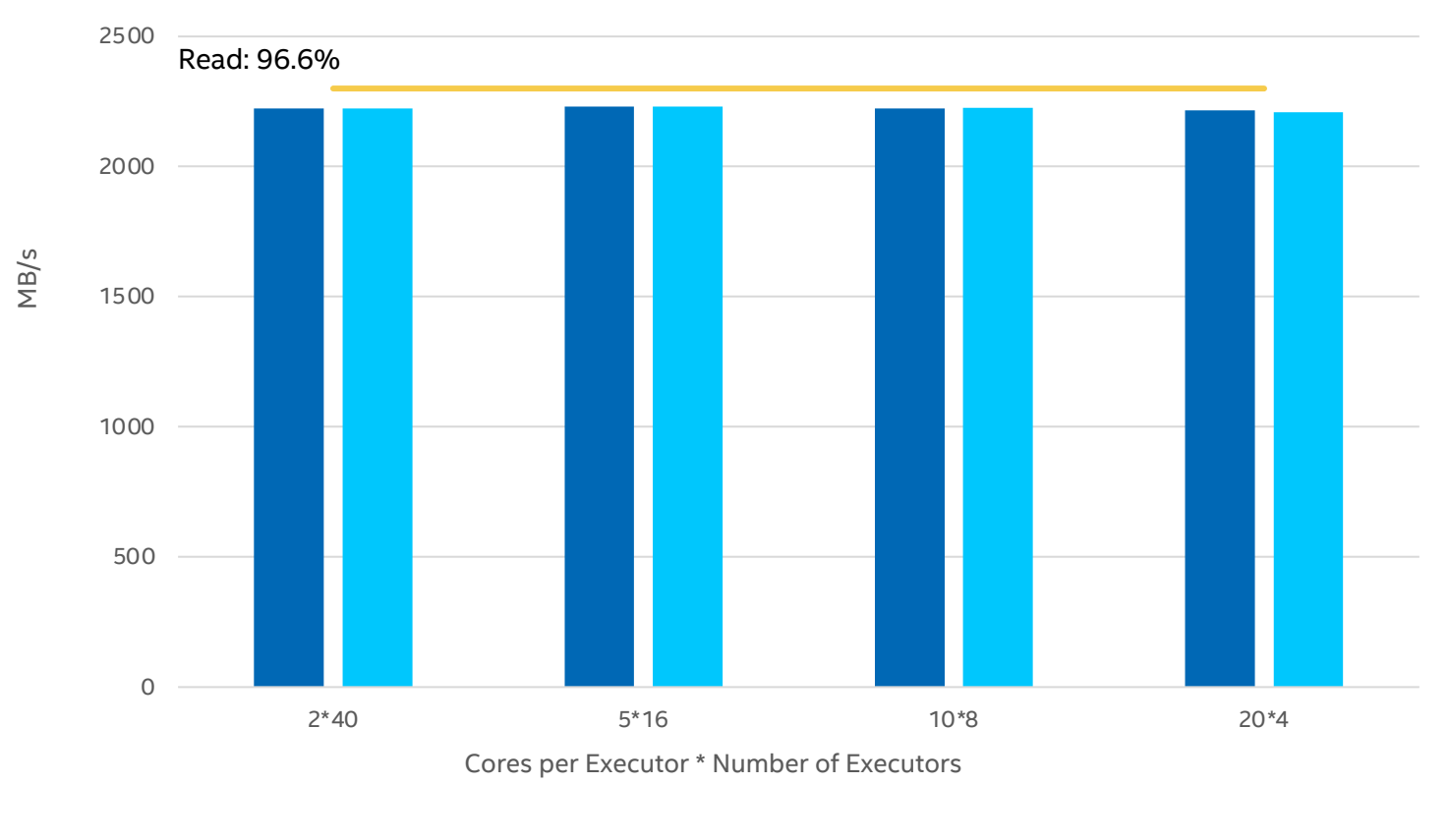

#### Hadoop DAOS on Dfsioe (Spark) Read Perf

Read Sync Read Async **I**IOR Read

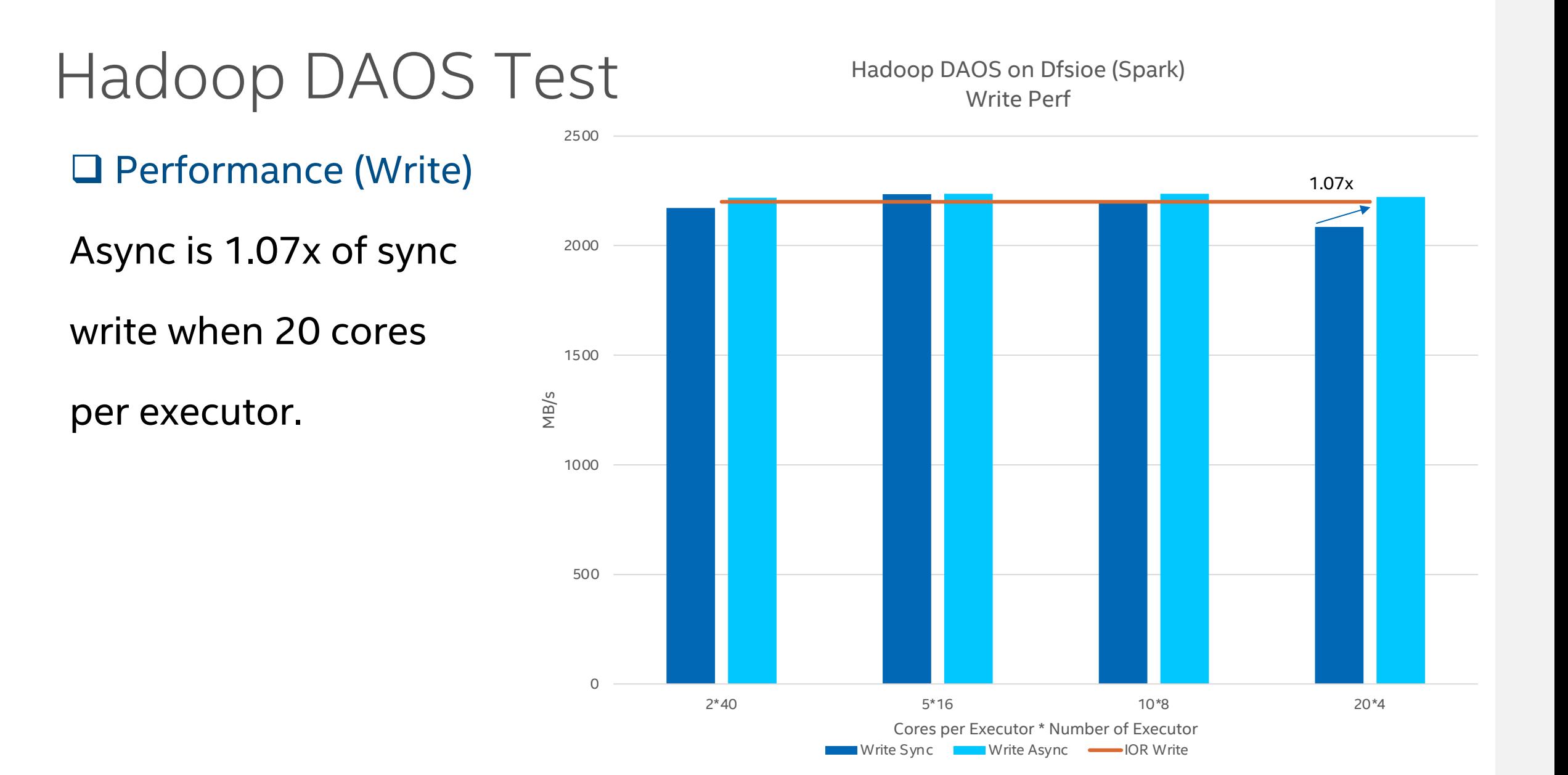

SATG/AIA and the contract of the contract of the contract of the contract of the contract of the contract of the contract of the contract of the contract of the contract of the contract of the contract of the contract of t

## Shuffle Read/Write Impl.

### Q Abstract IO Layer

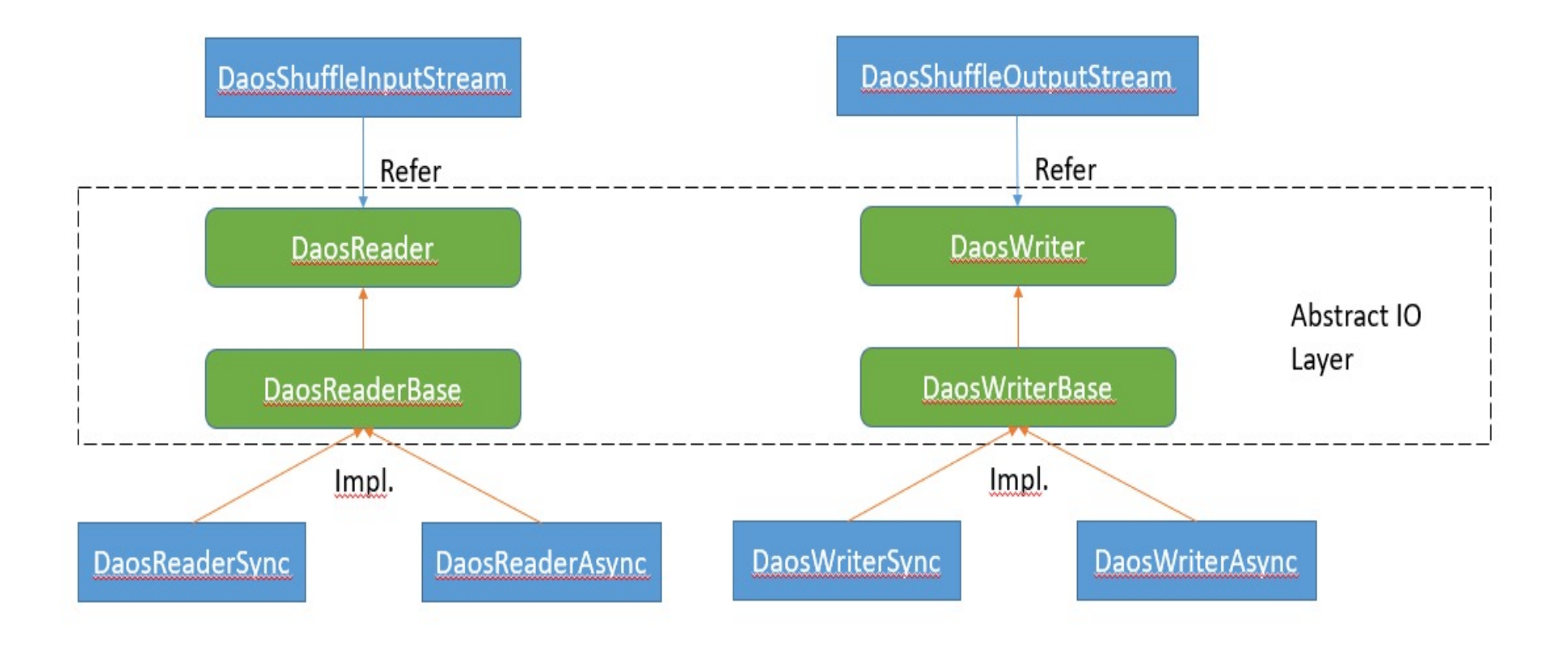

#### SATG/AIA and intelligences in the late of the set of the set of the set of the set of the set of the set of the set of the set of the set of the set of the set of the set of the set of the set of the set of the set of the

## Shuffle Read/Write Impl.

 $\square$  Async Impl.

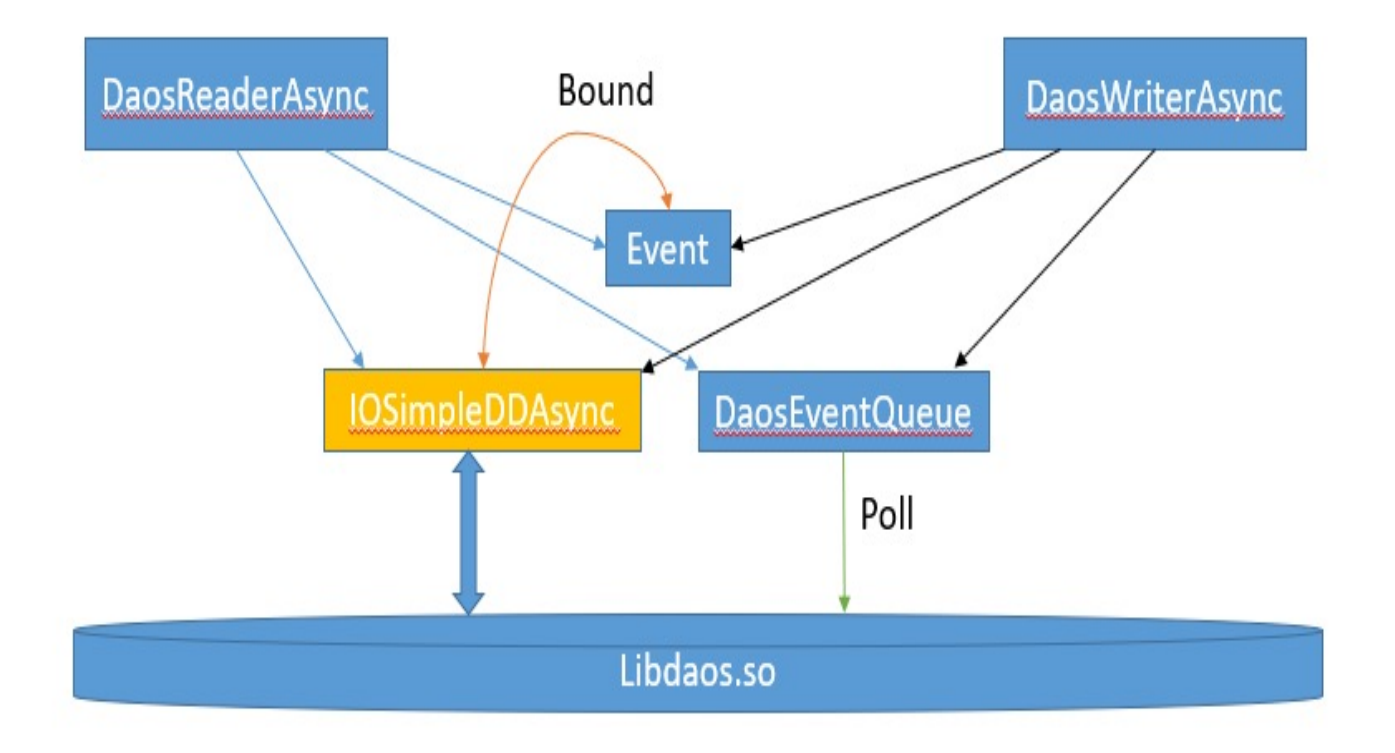

#### SATG/AIA and intelligences in the last state of the state of the state of the state of the state of the state of the state of the state of the state of the state of the state of the state of the state of the state of the s

## Shuffle Plugin Test

□ Performance 1 (Read)

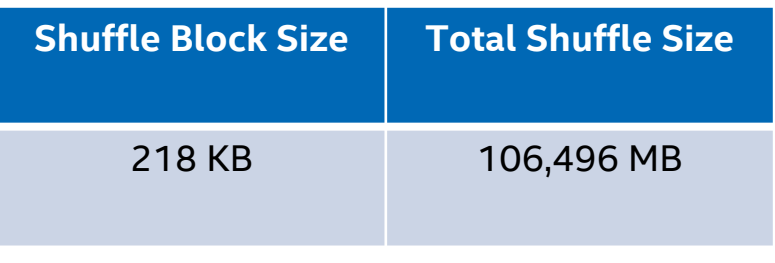

Both sync and async reach

MB/s

rootfline.

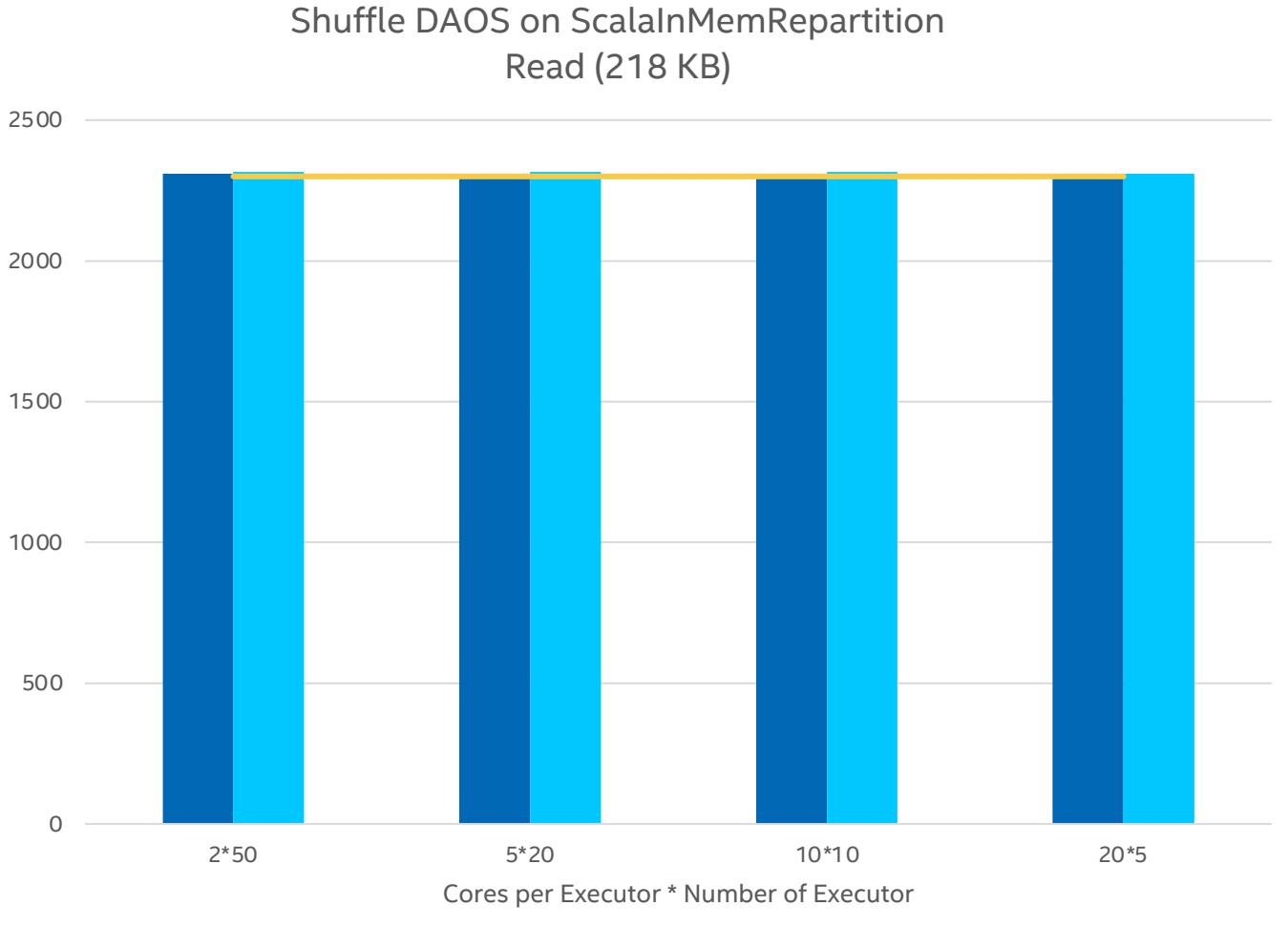

Shuffle Read Sync Shuffle Read Async IOR Read

#### SATG/AIA and intelligences in the late of the set of the set of the set of the set of the set of the set of the set of the set of the set of the set of the set of the set of the set of the set of the set of the set of the

# Shuffle Plugin Test

2500

MB/s

 $\Box$  Performance 1 (Write)

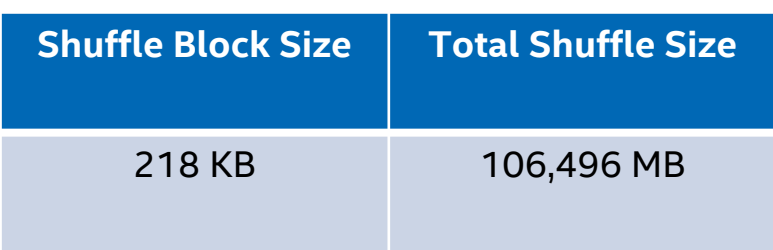

Async is about 1.13x of sync

write when 20 cores per

executor, 1.11x in average.

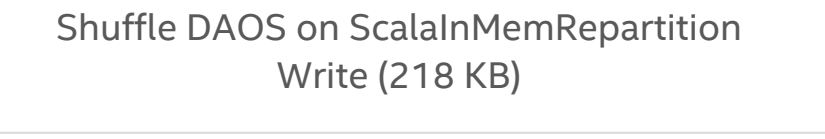

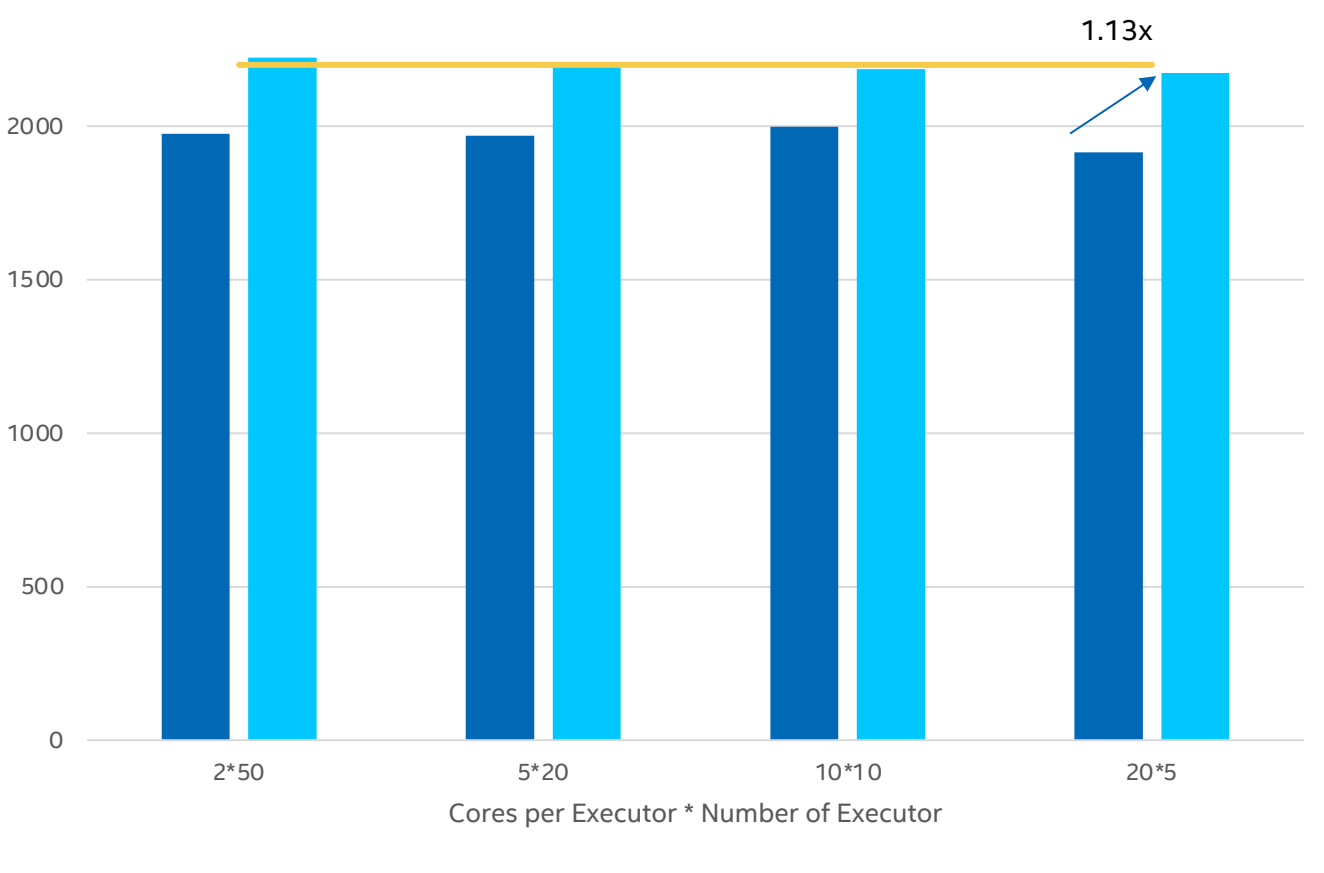

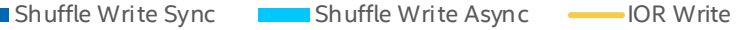

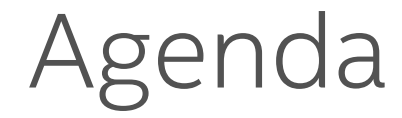

§ Spark DAOS Overview

■ DAOS Async API Support

**• Performance Tunning in Spark** 

#### SATG/AIA and intelligences in the last state of the state of the state of the state of the state of the state of the state of the state of the state of the state of the state of the state of the state of the state of the s

### Performance Issue Identified with Map-side Combine Workload

### □ Performance Issue - Partially Combined due to No Spill

### Record Format: (key, value)

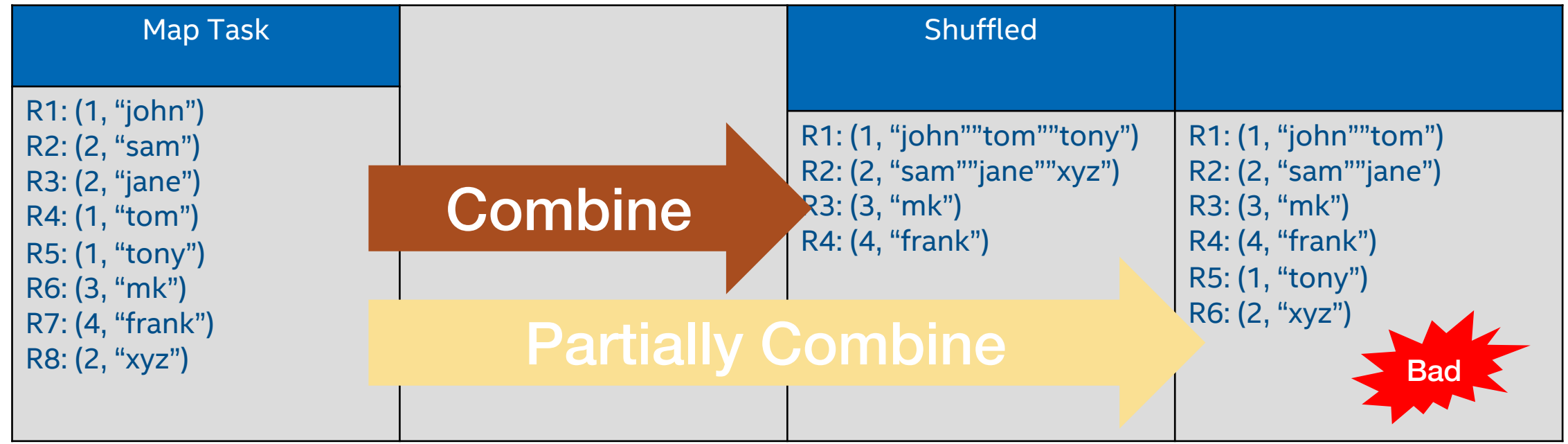

#### SATG/AIA intel. 19

### Spill Temporary Shuffle Records to Local Disk

### **□ Spill When No More Memory Available**

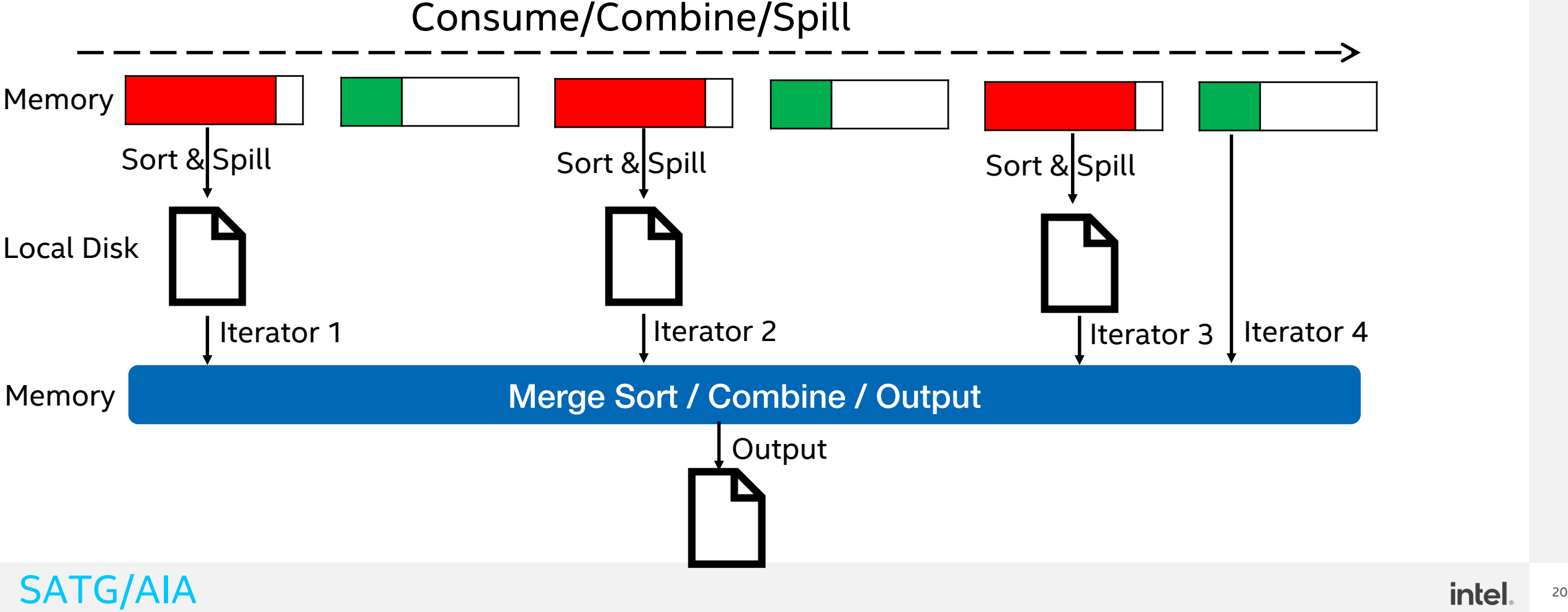

### Spill Temporary Shuffle Records to DAOS

### **□ Spill When No More Memory Available**

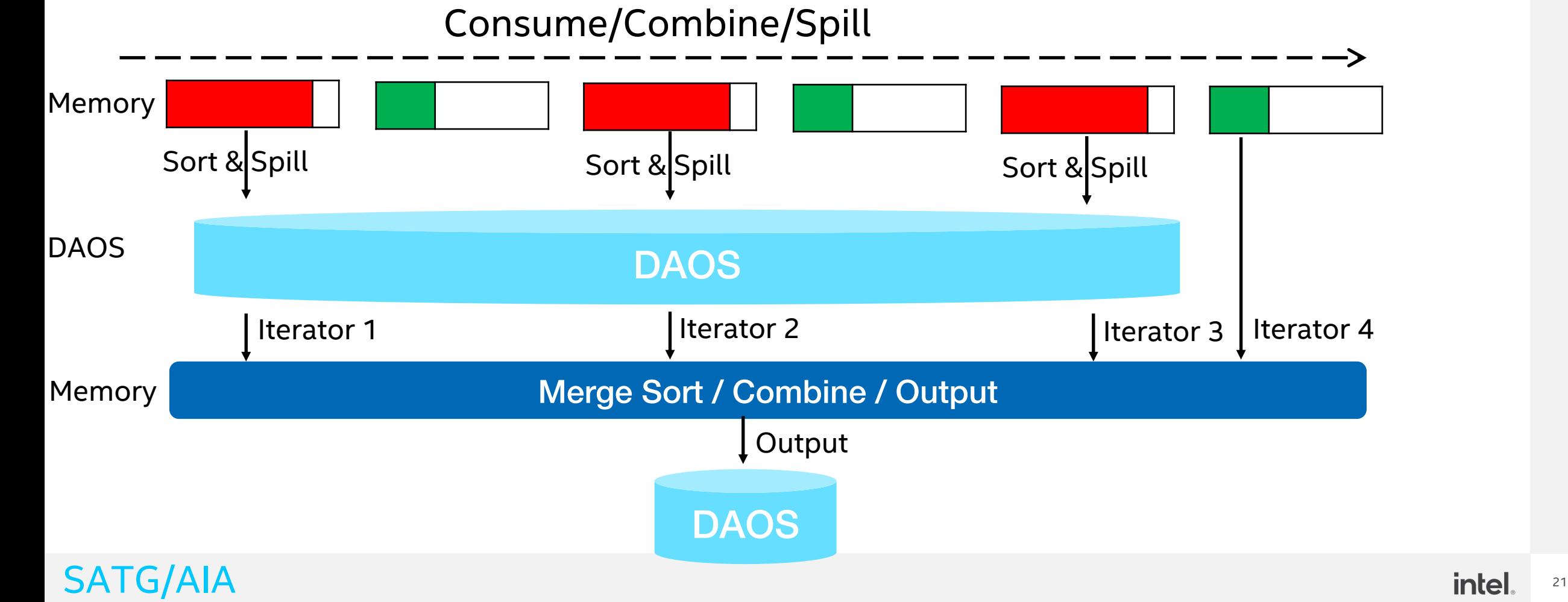

## Shuffle Write without Spill

#### **v** Aggregated Metrics by Executor

Show  $20 \div$  entries

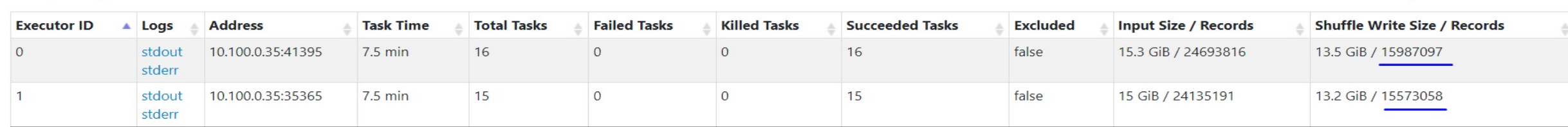

Showing 1 to 2 of 2 entries

#### Tasks $(31)$

Show  $20 \div$  entries

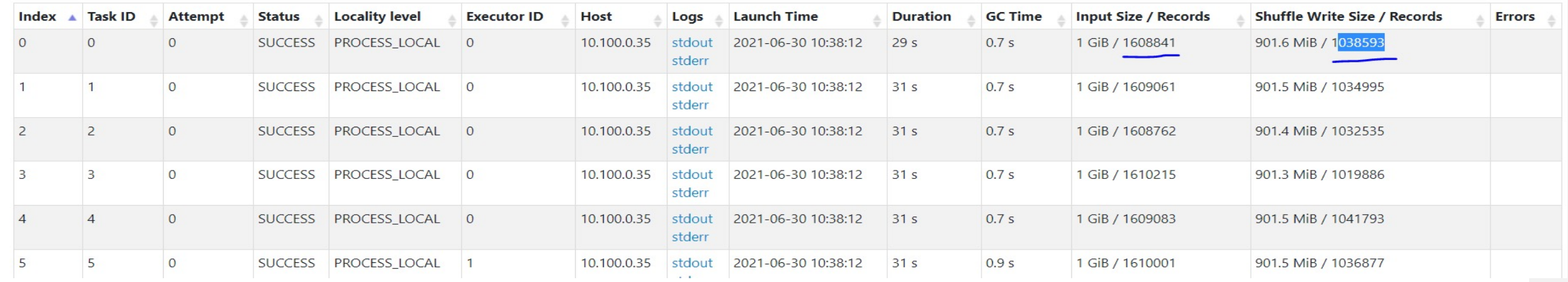

#### SATG/AIA and the latter of the contract of the contract of the contract of the contract of the contract of the contract of the contract of the contract of the contract of the contract of the contract of the contract of the

Search:

Previous

Search:

Next

### Shuffle Write with Spill

#### **v** Aggregated Metrics by Executor

Show  $20 \div \text{entries}$ 

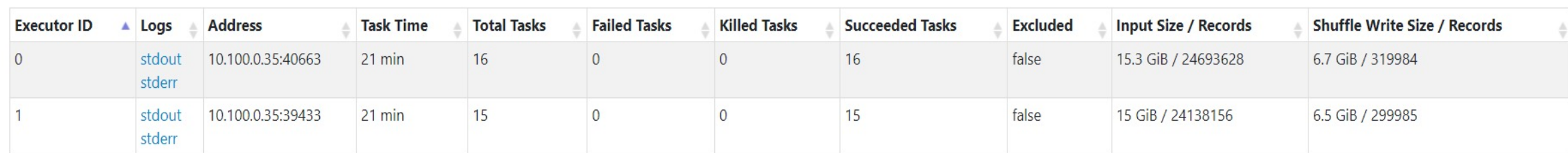

Showing 1 to 2 of 2 entries

#### Tasks (31)

Show 20  $\div$  entries

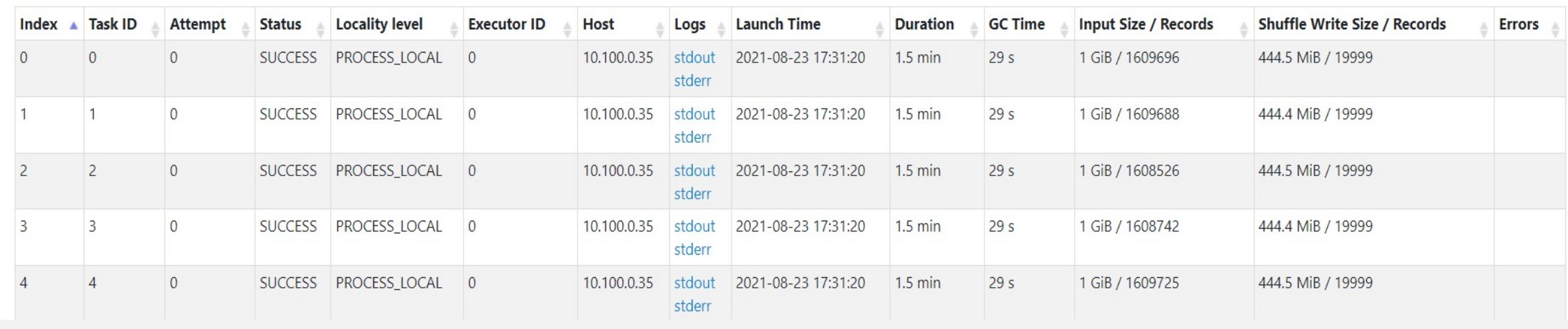

#### SATG/AIA and intelligences are the contract of the contract of the contract of the contract of the contract of the contract of the contract of the contract of the contract of the contract of the contract of the contract of

Next

Search:

Previous

Search:

## Shuffle Read without Spill

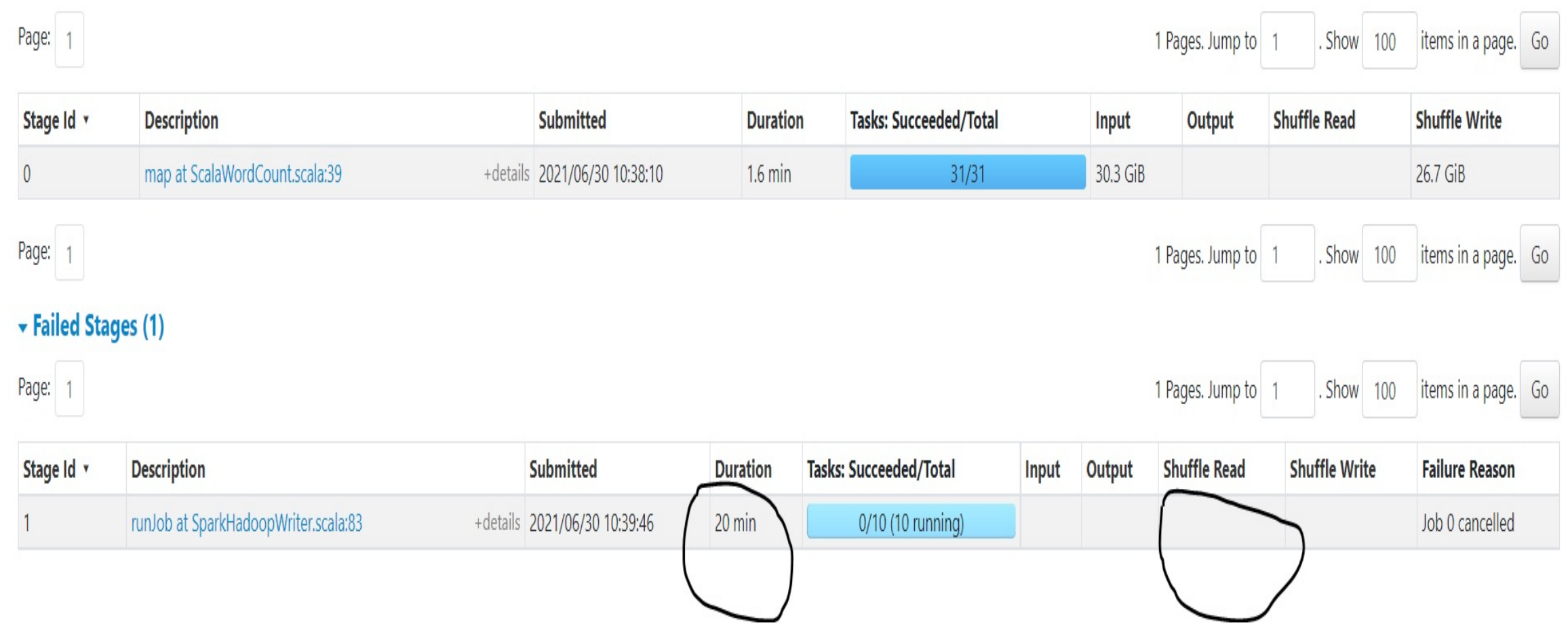

## Shuffle Read with Spill

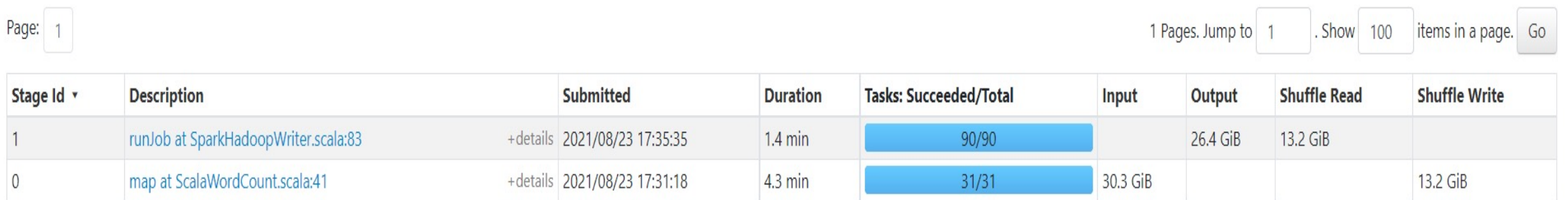

### Future Plan

Test and benchmark to cover more use cases.

### **Any question?**

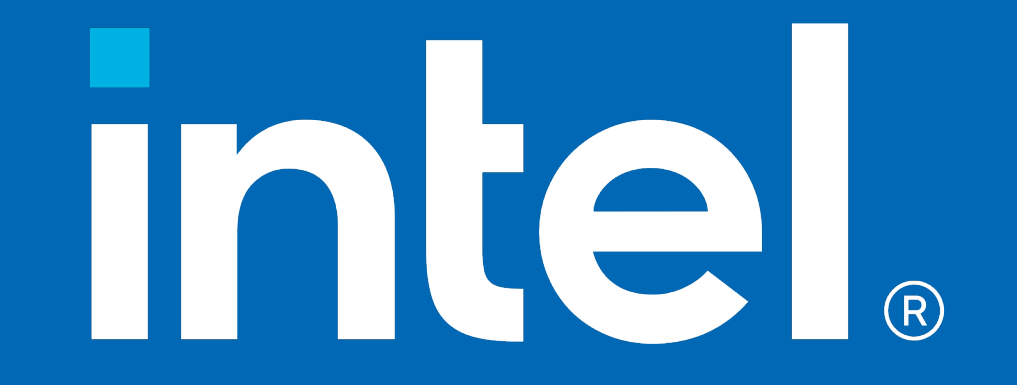